## ઇંગ્લીશ લેંગ્વેજ પ્રોફિસીયન્સી, પ્રી K-12 ના લેવલ્સ માટે કેન ડુ વર્ણનકારો

ઇંગ્લીશ પ્રફિસીયન્સી માટે આપવામાં આવેલ સ્તરો માટે, **સહાય સાથે**, ઇંગ્લીશ ભાષા શીખનારાં આ મુજબ કરી શકશે*:* 

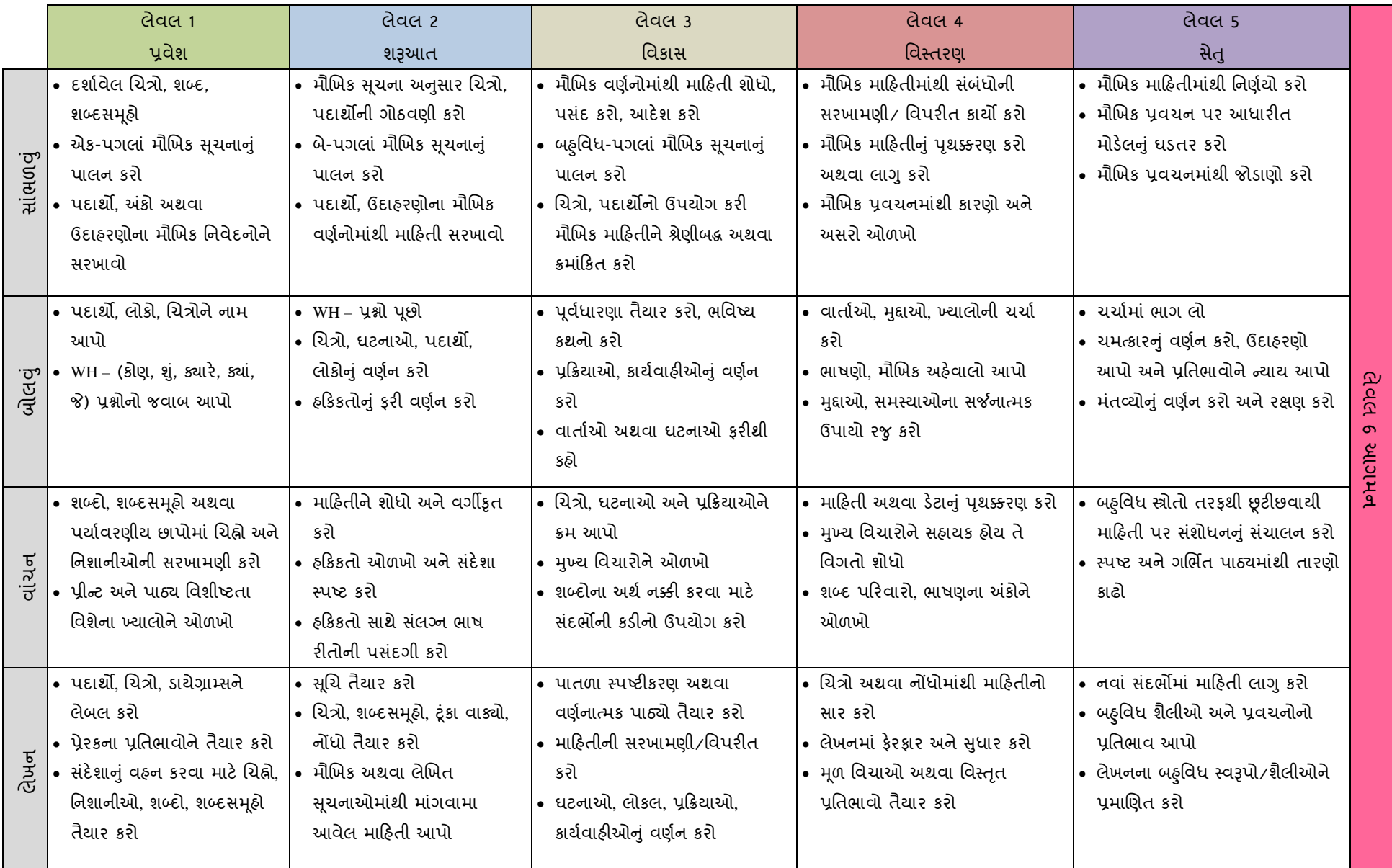

આ \heSjWs ઉપયોગ D^ વય, ˴ pP ƨS^ ગાળા, b ëq RjD 7 ȵ [k a sWj તમે ની િવિવધતા અનેનદૈ ાિનક ખોડખાપં ણ (જો \_ hȤ kહોય) ના કારણેia Č hT B Wh I SWDh^ િવકાસની X^a SW½ë \ShWp ધ્યાને લેવામાં આવે છે